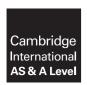

### **Cambridge Assessment International Education**

Cambridge International Advanced Subsidiary and Advanced Level

COMPUTER SCIENCE 9608/42

Paper 4 Written Paper May/June 2019

MARK SCHEME
Maximum Mark: 75

### **Published**

This mark scheme is published as an aid to teachers and candidates, to indicate the requirements of the examination. It shows the basis on which Examiners were instructed to award marks. It does not indicate the details of the discussions that took place at an Examiners' meeting before marking began, which would have considered the acceptability of alternative answers.

Mark schemes should be read in conjunction with the question paper and the Principal Examiner Report for Teachers.

Cambridge International will not enter into discussions about these mark schemes.

Cambridge International is publishing the mark schemes for the May/June 2019 series for most Cambridge IGCSE™, Cambridge International A and AS Level and Cambridge Pre-U components, and some Cambridge O Level components.

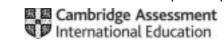

#### **PUBLISHED**

### **Generic Marking Principles**

These general marking principles must be applied by all examiners when marking candidate answers. They should be applied alongside the specific content of the mark scheme or generic level descriptors for a question. Each question paper and mark scheme will also comply with these marking principles.

### GENERIC MARKING PRINCIPLE 1:

Marks must be awarded in line with:

- the specific content of the mark scheme or the generic level descriptors for the question
- the specific skills defined in the mark scheme or in the generic level descriptors for the question
- the standard of response required by a candidate as exemplified by the standardisation scripts.

### **GENERIC MARKING PRINCIPLE 2:**

Marks awarded are always whole marks (not half marks, or other fractions).

### **GENERIC MARKING PRINCIPLE 3:**

Marks must be awarded **positively**:

- marks are awarded for correct/valid answers, as defined in the mark scheme. However, credit is given for valid answers which go beyond the scope of the syllabus and mark scheme, referring to your Team Leader as appropriate
- marks are awarded when candidates clearly demonstrate what they know and can do
- · marks are not deducted for errors
- marks are not deducted for omissions
- answers should only be judged on the quality of spelling, punctuation and grammar when these features are specifically assessed by the question as indicated by the mark scheme. The meaning, however, should be unambiguous.

#### **GENERIC MARKING PRINCIPLE 4:**

Rules must be applied consistently e.g. in situations where candidates have not followed instructions or in the application of generic level descriptors.

### **GENERIC MARKING PRINCIPLE 5:**

Marks should be awarded using the full range of marks defined in the mark scheme for the question (however; the use of the full mark range may be limited according to the quality of the candidate responses seen).

© UCLES 2019 Page 2 of 21

### **GENERIC MARKING PRINCIPLE 6:**

Marks awarded are based solely on the requirements as defined in the mark scheme. Marks should not be awarded with grade thresholds or grade descriptors in mind.

Page 3 of 21 © UCLES 2019

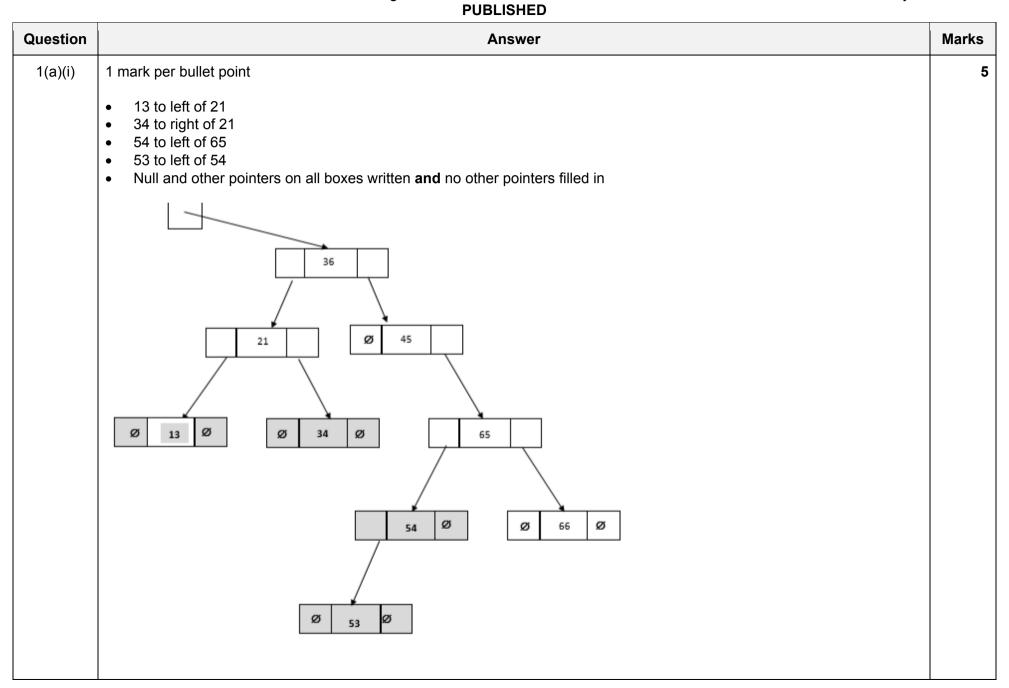

© UCLES 2019 Page 4 of 21

| Question |                                                                                                    |       |             | Answer |              | Mar |
|----------|----------------------------------------------------------------------------------------------------|-------|-------------|--------|--------------|-----|
| 1(a)(ii) | 1 mark per bullet point                                                                                              |       |             |        |              |     |
|          | <ul> <li>FreePointer</li> <li>36</li> <li>45</li> <li>21 and 65</li> <li>66 and 13</li> <li>54, 53 and 34</li> </ul> |       |             |        |              |     |
|          | RootPointer                                                                                                    | Index | LeftPointer | Data   | RightPointer |     |
|          | 0                                                                                                    | [0]   | 2           | 36     | 1            |     |
|          |                                                                                                    | [1]   | null        | 45     | 3            |     |
|          | FreePointer                                                                                                    | [2]   | 5           | 21     | 8            |     |
|          | 9                                                                                                    | [3]   | 6           | 65     | 4            |     |
|          |                                                                                                    | [4]   | null        | 66     | null         |     |
|          |                                                                                                    | [5]   | null        | 13     | null         |     |
|          |                                                                                                    | [6]   | 7           | 54     | null         |     |
|          |                                                                                                    | [7]   | null        | 53     | null         |     |
|          |                                                                                                    | [8]   | null        | 34     | null         |     |
|          |                                                                                                    | [9]   |             |        |              |     |

© UCLES 2019 Page 5 of 21

| Question | Answer                                                                                                    | Marks |
|----------|----------------------------------------------------------------------------------------------------|-------|
| 1(b)(i)  | 1 mark per bullet point                                                                                                    | 5     |
|          | <ul> <li>Language specific constructor header and close (where appropriate)</li> <li>with two parameters (variables)</li> <li>Initialise FinalMark to 0</li> <li>Initialise Grade to "Fail"</li> <li>Initialise PaperID to CentreNumber + CandidateNumber</li> </ul> |       |
|          | PYTHON                                                                                                    |       |
|          | <pre>definit(self, CentreNumber, CandidateNumber):     selfFinalMark = 0     selfGrade = "Fail"     selfPaperID = CentreNumber + CandidateNumber</pre>                                                                                                    |       |
|          | PASCAL                                                                                                    |       |
|          | <pre>Contructor NewExaminationPaper.Create(CentreNumber : String, CandidateNumber : String); begin     FinalMark := 0;     Grade := 'Fail';     PaperID := CentreNumber + CandidateNumber; end;</pre>                                                                |       |
|          | VB                                                                                                    |       |
|          | <pre>Public Sub New (ByVal CentreNumber As String, ByVal CandidateNumber As String)     FinalMark = 0     Grade = "Fail"     PaperID = CentreNumber &amp; CandidateNumber End Sub</pre>                                                                              |       |

© UCLES 2019 Page 6 of 21

| Question | Answer                                                                                                    | Marks |
|----------|----------------------------------------------------------------------------------------------------|-------|
| 1(b)(ii) | 1 mark per bullet point to max 3                                                                                                    | 3     |
|          | <ul> <li>Used to access/change the properties/attributes</li> <li>only using the get/set methods</li> <li>that are set to private</li> <li>Provide encapsulation</li> <li>Prevents accidental change</li> <li>To make sure data is valid // act as validation</li> <li>Hides data</li> <li>The get methods allow the data to be accessed/returned</li> <li>The set methods allow the data to be changed/written to</li> </ul> |       |

© UCLES 2019 Page 7 of 21

| Question  | Answer                                                                                                    | Marks |
|-----------|----------------------------------------------------------------------------------------------------|-------|
| 1(b)(iii) | 1 mark per bullet point                                                                                                    | 4     |
|           | <ul> <li>1 get method header without parameter (returning string where appropriate)</li> <li>returning the property</li> <li>A second working Get</li> <li>A third working Get</li> </ul>                                        |       |
|           | PYTHON                                                                                                    |       |
|           | <pre>def GetFinalMark():     return (FinalMark) def GetGrade():     return (Grade) def GetPaperID():     return (PaperID)</pre>                                                                                                  |       |
|           | PASCAL                                                                                                    |       |
|           | <pre>function GetFinalMark():Integer; begin         GetFinalMark:= FinalMark; end; function GetGrade():String; begin         GetGrade:= Grade; end; function GetPaperID():string; begin         GetPaperID:= PaperID; end;</pre> |       |

© UCLES 2019 Page 8 of 21

| Question  | Answer                                                                                                    | Marks |
|-----------|----------------------------------------------------------------------------------------------------|-------|
| 1(b)(iii) | VB                                                                                                    |       |
|           | Public Function GetFinalMark() As Integer Return FinalMark End Function Public Function GetGrade() As String Return Grade End Function Public Function GetPaperID() As String Return PaperID End Function |       |

© UCLES 2019 Page 9 of 21

| Question | Answer                                                    | Marks |
|----------|-----------------------------------------------------------|-------|
| 1(b)(iv) | 1 mark per bullet point                                   | 5     |
|          | Set header taking parameter and close (where appropriate) |       |
|          | • check if parameter >= 0 and <= 90                       |       |
|          | If valid (>=0 and <=90) return TRUE                       |       |
|          | •and set FinalMark to parameter                           |       |
|          | If not valid, return FALSE and do not set FinalMark       |       |
|          | PYTHON                                                    |       |
|          | def SetFinalMark (Mark):                                  |       |
|          | if Mark >=0 and Mark <=90:                                |       |
|          | IsValid = True<br>FinalMark = Mark                        |       |
|          | else:                                                     |       |
|          | IsValid = False                                           |       |
|          | return(IsValid)                                           |       |
|          | PASCAL                                                    |       |
|          | function SetFinalMark (Mark: Integer) : Boolean;          |       |
|          | var IsValid : Boolean;                                    |       |
|          | begin                                                     |       |
|          | If (Mark >=0) AND (Mark <=90) Then                        |       |
|          | FinalMark := Mark; IsValid := True;                       |       |
|          | Else                                                      |       |
|          | IsValid :=False;                                          |       |
|          | end;                                                      |       |

© UCLES 2019 Page 10 of 21

| Question | Answer                                                                    | Marks |
|----------|---------------------------------------------------------------------------|-------|
| 1(b)(iv) | VB                                                                        |       |
|          | <pre>Public Function SetFinalMark(ByVal Mark As Integer) As Boolean</pre> |       |

© UCLES 2019 Page 11 of 21

| Question | Answer                                                                                                    | Marks |
|----------|----------------------------------------------------------------------------------------------------|-------|
| 1(b)(v)  | 1 mark per bullet point                                                                                            | 4     |
|          | Procedure header with <b>three</b> parameters (and close where appropriate)                                        |       |
|          | Check if FinalMark is >= DistMark and Grade set to Distinction                                                     |       |
|          | Check if FinalMark is >= MeritMark and <distmark and="" grade="" merit<="" set="" td="" to=""><td></td></distmark> |       |
|          | Check if FinalMark is >= PassMark and <meritmark and="" grade="" pass<="" set="" td="" to=""><td></td></meritmark> |       |
|          | Otherwise Grade set to Fail                                                                                        |       |
|          | PYTHON                                                                                                    |       |
|          | def SetGrade(DistMark, MeritMark, PassMark):                                                                       |       |
|          | if FinalMark >= DistMark:                                                                                          |       |
|          | Grade = "Distinction" elif FinalMark >= MeritMark:                                                                 |       |
|          | Grade = "Merit"                                                                                                    |       |
|          | elif FinalMark >= PassMark:                                                                                        |       |
|          | Grade = "Pass"                                                                                                    |       |
|          | else:                                                                                                    |       |
|          | Grade = "Fail"                                                                                                    |       |
|          | PASCAL                                                                                                    |       |
|          | procedure SetGrade(DistMark, MeritMark, PassMark)                                                                  |       |
|          | begin                                                                                                    |       |
|          | <pre>If FinalMark &gt;= DistMark Then    Grade := "Distinction";</pre>                                             |       |
|          | Else If FinalMark >= MeritMark Then                                                                                |       |
|          | Grade := "Merit";                                                                                                  |       |
|          | Else If FinalMark >= PassMark Then                                                                                 |       |
|          | Grade:= "Pass";                                                                                                    |       |
|          | Else                                                                                                    |       |
|          | <pre>Grade:= "Fail";</pre>                                                                                         |       |
|          | end;                                                                                                    |       |

© UCLES 2019 Page 12 of 21

| Question | Answer                                                                                             | Marks |
|----------|----------------------------------------------------------------------------------------------------|-------|
| 1(b)(v)  | VB                                                                                                 |       |
|          | <pre>Public Sub SetGrade(DistMark, MeritMark, PassMark)     If FinalMark &gt;= DistMark Then</pre> |       |

© UCLES 2019 Page 13 of 21

| Question | Answer                                                                                                    | Marks |
|----------|----------------------------------------------------------------------------------------------------|-------|
| 1(b)(vi) | <ul> <li>1 mark per bullet point to max 8</li> <li>Procedure Main header and close (where appropriate)</li> <li>Input candidate number, centre number and mark with suitable prompt(s)</li> </ul>                                                                                                    | 8     |
|          | <ul> <li>Create instance of ExaminationPaper named ThisPaper</li> <li> with input parameters candidate number and centre number</li> <li>Call SetFinalMark for ThisPaper with mark input as parameter</li> <li>storing/using return value</li> <li>outputting a message if this is valid or invalid</li> <li>Call SetGrade for ThisPaper with correct thresholds</li> </ul>                                                   |       |
|          | <ul> <li>Output grade for ThisPaper</li> <li>using .GetGrade</li> <li>PYTHON</li> </ul>                                                                                                    |       |
|          | <pre>def main():     candidateNumber = input("Please enter the candidate number")     centreNumber = input("Please enter the centre number")     mark = input("Please enter the mark")     ThisPaper = ExaminationPaper(centreNumber, candidateNumber)     if ThisPaper.SetFinalMark(mark) == FALSE:         print("Invalid mark")     else:         ThisPaper.SetGrade(80, 70, 55)         print(ThisPaper.GetGrade())</pre> |       |

© UCLES 2019 Page 14 of 21

| Question | Answer                                                               | Marks |
|----------|----------------------------------------------------------------------|-------|
| 1(b)(vi) | PASCAL                                                               |       |
|          | <pre>procedure Main();</pre>                                         |       |
|          | var                                                                  |       |
|          | candidateNumber, centreNumber : String;                              |       |
|          | isValid : boolean;                                                   |       |
|          | thisPaper : ExaminationPaper;                                        |       |
|          | mark : integer;                                                      |       |
|          | begin                                                                |       |
|          | Writeln(Enter candidate number: ');                                  |       |
|          | Readln(candidateNumber);                                             |       |
|          | Writeln('Enter centre number: ');                                    |       |
|          | Readln(centreNumber);                                                |       |
|          | ThisPaper := ExaminationPaper.Create(centreNumber, candidateNumber); |       |
|          | Writeln('Enter mark: ');                                             |       |
|          | Readln(mark);                                                        |       |
|          | isValid := ThisPaper.SetFinalMark(mark);                             |       |
|          | if isValid = true:                                                   |       |
|          | thisPaper.SetGrade(80, 70, 55);                                      |       |
|          | Writeln(ThisPaper.GetGrade());                                       |       |
|          | else:                                                                |       |
|          | Writeln("Invalid mark")                                              |       |
|          | end;                                                                 |       |

© UCLES 2019 Page 15 of 21

| Question | Answer                                                                                                    | Marks |
|----------|----------------------------------------------------------------------------------------------------|-------|
| 1(b)(vi) | VB                                                                                                    |       |
|          | Sub main()  Dim candidateNumber As String Dim centreNumber As String Console.WriteLine("Please enter the candidate number") candidateNumber = Console.ReadLine() Console.WriteLine("Please enter the centre number") centreNumber = Console.ReadLine() Dim ThisPaper As New ExaminationPaper(centreNumber, candidateNumber) Dim IsValid As Boolean Console.WriteLine("Please enter the mark") Dim mark As Integer mark = Console.ReadLine() IsValid = ThisPaper.SetFinalMark(mark) if IsValid = True then ThisPaper.SetGrade(80, 70, 55) Console.WriteLine(ThisPaper.GetGrade()) else Console.WriteLine("Invalid mark") endif End Sub |       |
| 1(c)     | <ul> <li>1 mark per bullet point to max 4</li> <li>There are a large number of objects/records to store // hash is better for a large number of objects/records</li> <li>A hashing algorithm/hash performed on key field/record (to form the address)</li> <li>to allow direct access to the object</li> <li>so it is likely to be faster in finding the object // linked list is slower in finding the object</li> <li>In a linked list, each object needs to be checked until found // sequentially/linear accessed</li> <li>the left/right/next pointer is followed // have to trace pointers</li> </ul>                           | 4     |

© UCLES 2019 Page 16 of 21

| Question | Answer                          |             |  |   |  |  |  |
|----------|---------------------------------|-------------|--|---|--|--|--|
| 2(a)     | 1 mark for correct tick         |             |  |   |  |  |  |
|          | Statement                       | Tick<br>(✓) |  |   |  |  |  |
|          | Last in first out               | ✓           |  |   |  |  |  |
|          | First in first out              |             |  |   |  |  |  |
|          | Last in last out                |             |  |   |  |  |  |
| 2(b)(i)  | 1 mark for correct  10 35 20    | stack       |  | 1 |  |  |  |
| 2(b)(ii) | 1 mark for correct  65 50 35 20 | stack       |  | 1 |  |  |  |

© UCLES 2019 Page 17 of 21

| Question  | Answer                                                                                                    |   |  |  |
|-----------|----------------------------------------------------------------------------------------------------|---|--|--|
| 2(b)(iii) | 1 mark for each bullet                                                                                                    | 7 |  |  |
|           | <ul> <li>Function Push</li> <li>taking parameter (returning Boolean)</li> <li>Checking if Top = 7</li> <li>returning FALSE if full</li> <li>returning TRUE otherwise</li> <li>if not full, increment Top</li> <li> add parameter to Top of ArrayStack</li> </ul> FUNCTION Push (BYVALUE DataItem: Integer) (RETURNS Boolean) |   |  |  |
|           | IF Top = 7 THEN  RETURN FALSE  ELSE  Top ← Top + 1  ArrayStack[Top] ← DataItem  RETURN TRUE  ENDIF  ENDFUNCTION                                                                                                    |   |  |  |

© UCLES 2019 Page 18 of 21

| Question | Answer                                                                                                    |   |  |  |  |
|----------|----------------------------------------------------------------------------------------------------|---|--|--|--|
| 3(a)     | 1 mark for name of feature; 1 mark for description e.g.                                                                                      |   |  |  |  |
|          | <ul> <li>Colouring code//Pretty printing</li> <li>This is how the code is presented in the IDE e.g. colour coding and indentation</li> </ul> |   |  |  |  |
|          | <ul> <li>Context-sensitive prompts</li> <li>Displays keywords or hints at the point of insertion e.g. drop-down list of commands</li> </ul>  |   |  |  |  |
|          | <ul> <li>Auto-indent</li> <li>Automatically indent your code for selection/iteration/procedures/methods</li> </ul>                           |   |  |  |  |
|          | <ul> <li>Auto-complete</li> <li>Avoid typing errors // speeds up process of typing</li> </ul>                                                |   |  |  |  |
|          | <ul> <li>Expand/collapse subroutines/code</li> <li>To make it easier to view code currently working on</li> </ul>                            |   |  |  |  |
| 3(b)     | 1 mark per each correct bullet point                                                                                                    | 3 |  |  |  |
|          | <ul> <li>Normal</li> <li>Abnormal / erroneous / invalid</li> <li>Boundary / extreme</li> </ul>                                               |   |  |  |  |

© UCLES 2019 Page 19 of 21

| Question | Answer                    |                                                                                             |                 |   |    |    |    | Marks |     |   |   |
|----------|---------------------------|---------------------------------------------------------------------------------------------|-----------------|---|----|----|----|-------|-----|---|---|
| 4(a)(i)  | 1 mark for                | error and corre                                                                             | ection          |   |    |    |    |       |     |   | 4 |
|          |                           | IF List[Lowe<br> - IF List[M                                                                |                 |   |    |    |    |       |     |   |   |
|          |                           | JpperBound •<br>- LowerBoun                                                                 |                 |   |    |    |    |       |     |   |   |
|          |                           | <pre>Error 3 - IF LowerBound &gt; MidPoint Correction - IF LowerBound &gt; UpperBound</pre> |                 |   |    |    |    |       |     |   |   |
|          |                           | IF ValueFour<br>- IF ValueF                                                                 |                 |   |    |    |    |       |     |   |   |
| 4(a)(ii) | Linear sea                | arch                                                                                        |                 |   |    |    |    |       |     |   | 1 |
| 4(b)(i)  | 1 mark per shaded section |                                                                                             |                 |   |    |    |    |       |     |   |   |
|          |                           |                                                                                             | ArrayData       |   |    |    |    |       | ]   |   |   |
|          | Count                     | TempValue                                                                                   | Sorted          | 0 | 1  | 2  | 3  | 4     | 5   | 1 |   |
|          | 0                         | " "                                                                                         | TRUE            | 5 | 20 | 12 | 25 | 32    | 29  |   |   |
|          | 1                         | 12                                                                                          | FALSE           |   | 12 | 20 |    |       |     |   |   |
|          | 2                         |                                                                                             |                 |   |    |    |    |       |     |   |   |
|          | 3                         | 0.0                                                                                         | (D3.1.0D)       |   |    |    |    | 2.2   | 2.0 |   |   |
|          | 0                         | 29                                                                                          | (FALSE)<br>TRUE |   |    |    |    | 29    | 32  | - |   |
|          | 1                         |                                                                                             | IKUL            |   |    |    |    |       |     | 1 |   |
|          | 2                         |                                                                                             |                 |   |    |    |    |       |     | 1 |   |
|          | 3                         |                                                                                             |                 |   |    |    |    |       |     | 1 |   |
|          | 4                         |                                                                                             |                 |   |    |    |    |       |     | 1 |   |

© UCLES 2019 Page 20 of 21

| Question  | Answer                                                                                                    | Marks |
|-----------|----------------------------------------------------------------------------------------------------|-------|
| 4(b)(ii)  | 1 mark per bullet point                                                                                                    | 3     |
|           | <ul> <li>Initialising a counter variable to 0 and must be the same variable used to access array elements</li> <li>While loop checking counter is &lt; 5 or &lt;= 4</li> <li>Incrementing counter inside the loop and outside IF, and remainder of algorithm completed (The IF to ENDIF)</li> </ul> |       |
|           | e.g.                                                                                                    |       |
|           | <pre>Count ← 0 WHILE Count &lt; 5    IF ArrayData[Count] &gt; ArrayData[Count + 1]         THEN         TempValue ← ArrayData[Count + 1]         ArrayData[Count + 1] ← ArrayData[Count]         ArrayData[Count] ← TempValue         Sorted ← False    ENDIF    Count ← Count + 1 ENDWHILE</pre>   |       |
| 4(b)(iii) | Bubble sort                                                                                                    | 1     |
| 4(b)(iv)  | One from:  Insertion sort  Merge sort  Quick sort                                                                                                    | 1     |

© UCLES 2019 Page 21 of 21